## **Word Clouds**

## **WHAT ARE WORD CLOUDS?**

Word Clouds, also known as tag clouds, are visual representations of text data. Word Clouds can come in a variety of formats but usually contain single words in which the words will become larger based on their frequency of use.

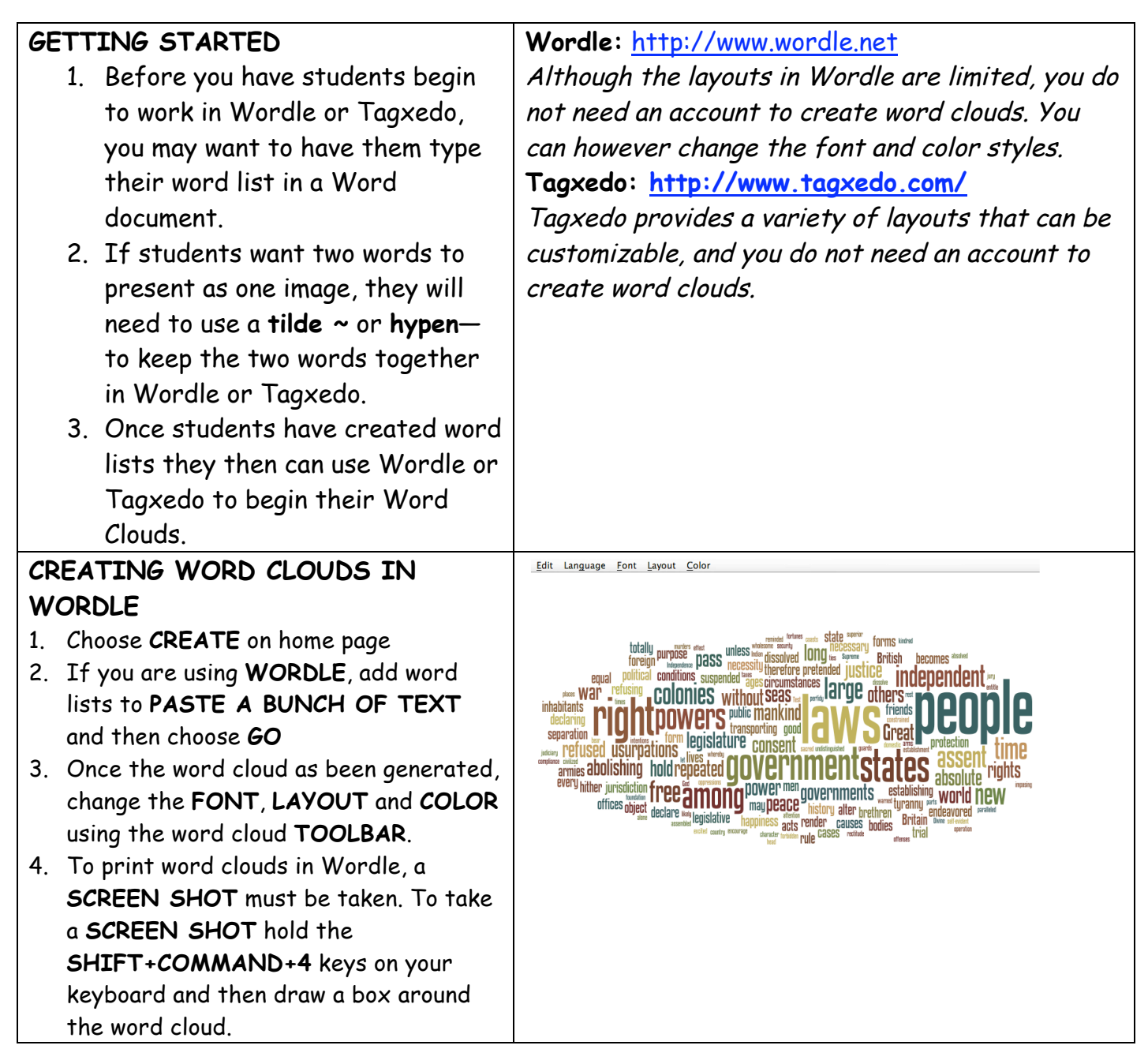

## **CREATING WORD CLOUDS IN TAGXEDO**

- 1. Add word list by choosing **LOAD** under **WORDS**
- 2. Under **RESPINS**, change the **FONT**, **COLOR**, and **THEME**
- 3. Change the **SHAPE** of your word cloud under **OPTIONS**
- 4. Finally, return to **WORDS** and choose **PRINT** a new window will open, here choose **PRINT** again.

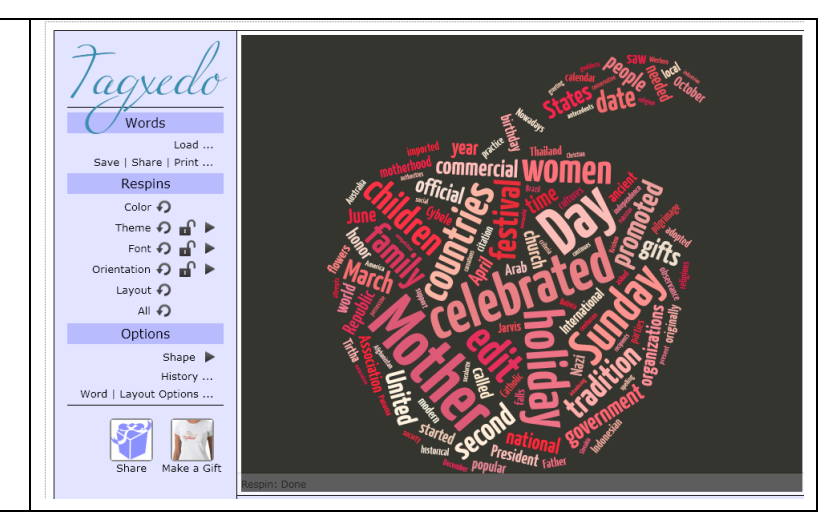